**Extreme Warmth Activator For PC**

## [Download](http://evacdir.com/spinsters/impetus.../bhanga/phosphatidycholine/?RXh0cmVtZSBXYXJtdGgRXh=ZG93bmxvYWR8Zkk0Tm01ck0zeDhNVFkxTkRVeU1qRXhNSHg4TWpVNU1IeDhLRTBwSUZkdmNtUndjbVZ6Y3lCYldFMU1VbEJESUZZeUlGQkVSbDA)

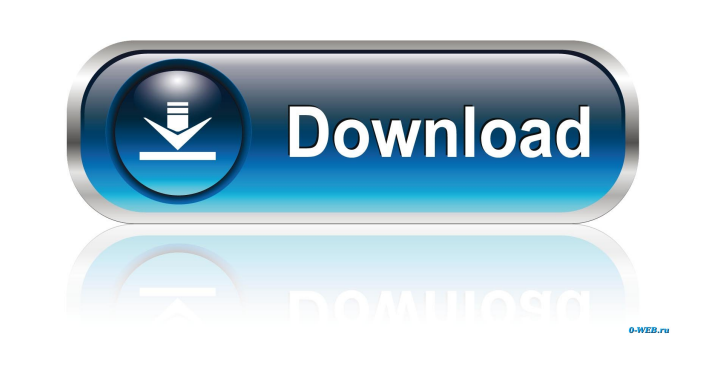

**Extreme Warmth Crack Download**

■ Extreme Warmth is designed to correct for digital recording systems lacking in the fat tube warmth that our ears are accustomed to hearing. **7** With Extreme Warmth you can give your vocals, guitars and all other instruments a tube like warmth and breathe life into your recordings. **A** Extreme Warmth is a Windows based VST plugin that works with the widely used VST plugin format. This plugin does NOT require any DSP hardware acceleration. **A** Extreme Warmth is extremely versatile and can be used on a wide range of analogue and digital applications. *R* Extreme Warmth also has the ability to apply this warmth to the master buss. For example if your engineer is using an analogue master buss then you can simply apply this tube warmth to your master buss to make it sound warmer and more analogue sounding. **I** Extreme Warmth also includes a metering window for monitoring your master buss so you can hear if you are clipping when applying this tube warmth.  $\mathbb{Z}$  Extreme Warmth is simply the next generation in tube recording technology.  $\mathbb{Z}$  Because we believe that analogue technology is now in the hearts and minds of every person creating music, we have designed this plugin to work with all popular DAWs. SampleTank Live 10 is a comprehensive sample-based multitrack editor and sampler. With SampleTank Live 10, you can create and edit sample-based multitrack audio and MIDI, and then record and loop sections. SampleTank Live 10 makes it easy to edit and play sample-based audio with loops and effects, and to record these, including up to 128 simultaneous tracks. What's new in SampleTank Live 10: New and Improved UI New and Improved Features • Now you can edit any of your samplebased audio with audio waveforms in the waveform view, even if you don't own the sample content. • You can now import and export any of your sample-based audio with Kontakt content, as well as sample content loaded in other applications. • You can now convert any kind of audio to sample-based audio by simply adjusting the sample rate. • You can now export audio with the highest sample rate as a mono.wav file. • You can now perform and record several audio loops simultaneously. • With the new Loop Playback and Master Assign function, you can play and record any part of your loop audio while keeping the rest of the loop

**Extreme Warmth With Product Key**

 $\bullet$  Set the number of bands (3-16)  $\bullet$  Set the amount of treble boost  $\bullet$  High pass filter for clarity.  $\bullet$  Set the amount of warmth.  $\bullet$  Set the amount of low pass filter.  $\bullet$  Set the amount of cut.  $\bullet$  Set the amount

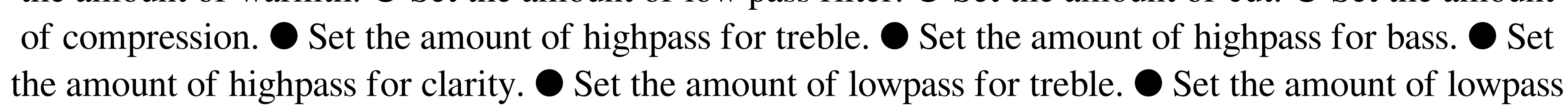

for bass.  $\bullet$  The master level for treble, bass, clarity, warmth and cut controls all  $\bullet$  High frequency and low frequency crossover controls  $\bullet$  Low filter controls for the highpass filter and low pass filter.  $\bullet$ Master Volume controls for treble, bass, clarity, warmth, cut, highpass and lowpass filter. System Requirements:  $\Omega$  All DAW's should be capable of loading and running VST plug-ins.  $\Omega$  ALL VST plugin's must be of the approved format. (vst, vsx, vst3, laf)  $\boxed{?}$  Advanced recorder's which run one of the above format plug-ins.  $\Omega$  All the VST plugins listed for use must be installed on your computer.  $\Omega$ All of the VST plugins listed for use must be running on your computer.  $\mathbb{Z}$  All of the VST plugins listed for use must be updated to the latest version.  $\Omega$  Any of the VST plugins listed for use must be turned off before starting your recording session. **Any of the VST** plugins listed for use must be left on while recording is running.  $[7]$  All VST plugin's should be off during the playback of the session when recording. ● VST plugin's and high end digital recording equipment are not required for Analog warmth. ● Most digital recording systems have some form of Analog Gain Control for Audio and Mic.  $\bullet$  Extreme Warmth 2022 Crack plugin works with any type of audio gear.  $\bullet$  You can use it on any track in any application. ● Extreme Warmth Activation Code plugin can be used with any DAW and any Digital or Analog Recording system. ● Extreme Warmth is offered free for download. If you would like to make a donation to help us continue to develop this plugin please see: 77a5ca646e

**Extreme Warmth Crack+ Activation Code [Updated]**

Based on 30 year old tube devices, Extreme Warmth can soften digital edge while adding considerable density to the mix. Because of this we have designed it to be used on the master buss as well as individual tracks. Description: Enjoy this wonderful, warm and fuzzy guitar preset. It is best for new wave, surf rock, punk and alternative rock. The preset is very creative and you will be amazed with the results you can get. You will love to use this beautiful preset and will feel like a star. In addition you can find a wav version and a Kontakt version. Tested on NI Massive v7.1. Author: Martin Bachmann Description: Enjoy this wonderful, warm and fuzzy guitar preset. It is best for new wave, surf rock, punk and alternative rock. The preset is very creative and you will be amazed with the results you can get. You will love to use this beautiful preset and will feel like a star. In addition you can find a wav version and a Kontakt version. Tested on NI Massive v7.1. Author: Martin Bachmann Description: Enjoy this wonderful, warm and fuzzy guitar preset. It is best for new wave, surf rock, punk and alternative rock. The preset is very creative and you will be amazed with the results you can get. You will love to use this beautiful preset and will feel like a star. In addition you can find a wav version and a Kontakt version. Tested on NI Massive v7.1. Author: Martin Bachmann Description: Our most popular preset can be found in the library and used as a standard for all presets. Feel like a star. This is the best guitar preset for classic rock, jazz, country, metal or even soft rock. The preset is made for NI Massive v5.1 and 6.0. The preset is made for NI Massive v5.1 and 6.0. Author: Martin Bachmann Description: Our most popular preset can be found in the library and used as a standard for all presets. Feel like a star. This is the best guitar preset for classic rock, jazz, country, metal or even soft rock. The preset is made for NI Massive v5.1 and 6.0. The preset is made for NI Massive v5.1 and 6.0. Author: Martin Bach

**What's New in the?**

Analog warmth plugin that is unlike any other in its class. Record School Online products offer a complete solution for recording, editing, and mastering your audio. Whether you are a novice or professional, we have a solution for you. In addition to our diverse collection of recording software, we provide comprehensive tutorials, additional software, and audio sessions to help you learn how to record, mix, and master better quality audio for your projects. Recording Software Xfer Sermon (VST, AU, RTAS) Brijo (VST, AU, RTAS) MacAssistant (VST, AU, RTAS) Duploid Recorder (VST, AU) iZotope Ozone (VST, AU) iZotope Nucleus (VST, AU) Behringer X16 (VST, AU) Sonic Academy: Artist Signature Series (VST, AU) Sonic Academy: Artist Signature Series Pro (VST, AU) Sonic Academy: Artist Signature Series Hybrid (VST, AU) Clavia Z3 (VST, AU) Clavia Nord Lead (VST, AU) Clavia Nord Lead Mobile (VST, AU) Noteworthy plugins: Extreme Warmth Write a review Your Name Your Review Note: HTML is not translated! Rating Bad Good Current 0/5 stars Sign up for our newsletter and get a 10% off coupon to be used on the products in the futureThe present invention relates generally to information distribution systems. The present invention relates more specifically to a system and method for broadcasting information via a digital television. A number of television broadcast services are now capable of providing enhanced programming services to their subscribers.

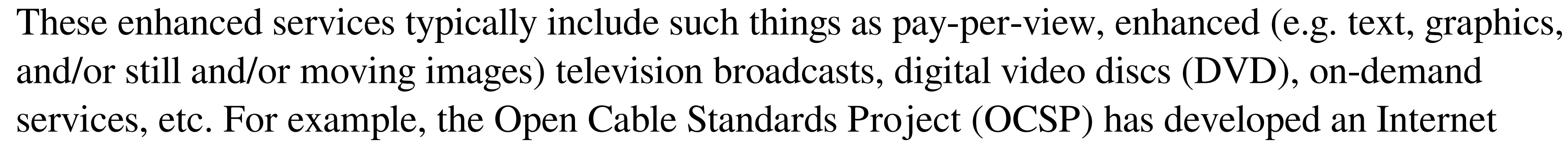

Protocol (IP) based standard known as OCAP for communicating video, audio, and other information to the user's television. The OCAP standard is discussed in detail in the OCSP Working Group recommendation OCSP-R3301 available at the OCSP Internet site. Other OCSP documents describing the OCAP standard are OCSP-R3302, OCSP-R3303, and OCSP-R3304. OCAP is currently an Open Cable Application Platform for applications such as interactive television, Internet access, Video On Demand, and cable modem termination systems. OCAP allows a cable operator to dynamically provision any data services (e.g. IPTV, Internet access, Video On Demand, video broadcasting, etc.) via any Digital Set Top Box

Official Forum Thread Need for Speed: Most Wanted (Windows) (1) Click the Download button to download and install the game. (2) Click the Install button to install the game. (3) Run the game from your game launcher. Setup: (1) Insert your video card's DVD. (2) Follow the on-screen installation instructions. Crack Download Only

## Related links:

[https://socialagora.xyz/upload/files/2022/06/l6DbiRGMvYeAqN1sVIaB\\_06\\_9117fd497aca3a5de5101c292d074ec7\\_file.pdf](https://socialagora.xyz/upload/files/2022/06/l6DbiRGMvYeAqN1sVIaB_06_9117fd497aca3a5de5101c292d074ec7_file.pdf) [http://feelingshy.com/wp-content/uploads/2022/06/MiniTool\\_Photo\\_Recovery.pdf](http://feelingshy.com/wp-content/uploads/2022/06/MiniTool_Photo_Recovery.pdf) <https://ledlights.blog/wp-content/uploads/2022/06/VolID.pdf> <http://asylumtheatre.com/?p=2481> <https://xn----7sbbtkovddo.xn--p1ai/media-exe/> <http://nadinarasi.com/?p=4748> <https://dutchspecialforces.eu/disketer-with-license-key/> <https://wakelet.com/wake/niPOBSHKqw-gEoDfhY16v> <https://www.hony.nl/actueel/intranet-phonebook-0-2-0-4-crack-free-download-x64-april-2022/> <https://practicalislam.online/wp-content/uploads/2022/06/Height2Normal.pdf>